## **Herramienta de Monitoreo del Programa Ampliado de Inmunización Nacional**

### Anexo F:

# Flujo del proceso

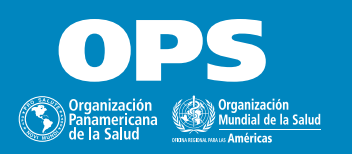

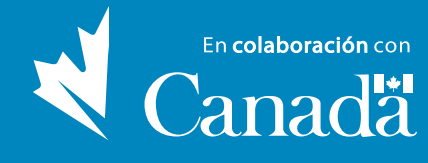

### **HERRAMIENTA DE MONITOREO DEL PROGRAMA AMPLIADO DE INMUNIZACIÓN NACIONAL**

#### **Anexo F. Flujo del proceso**

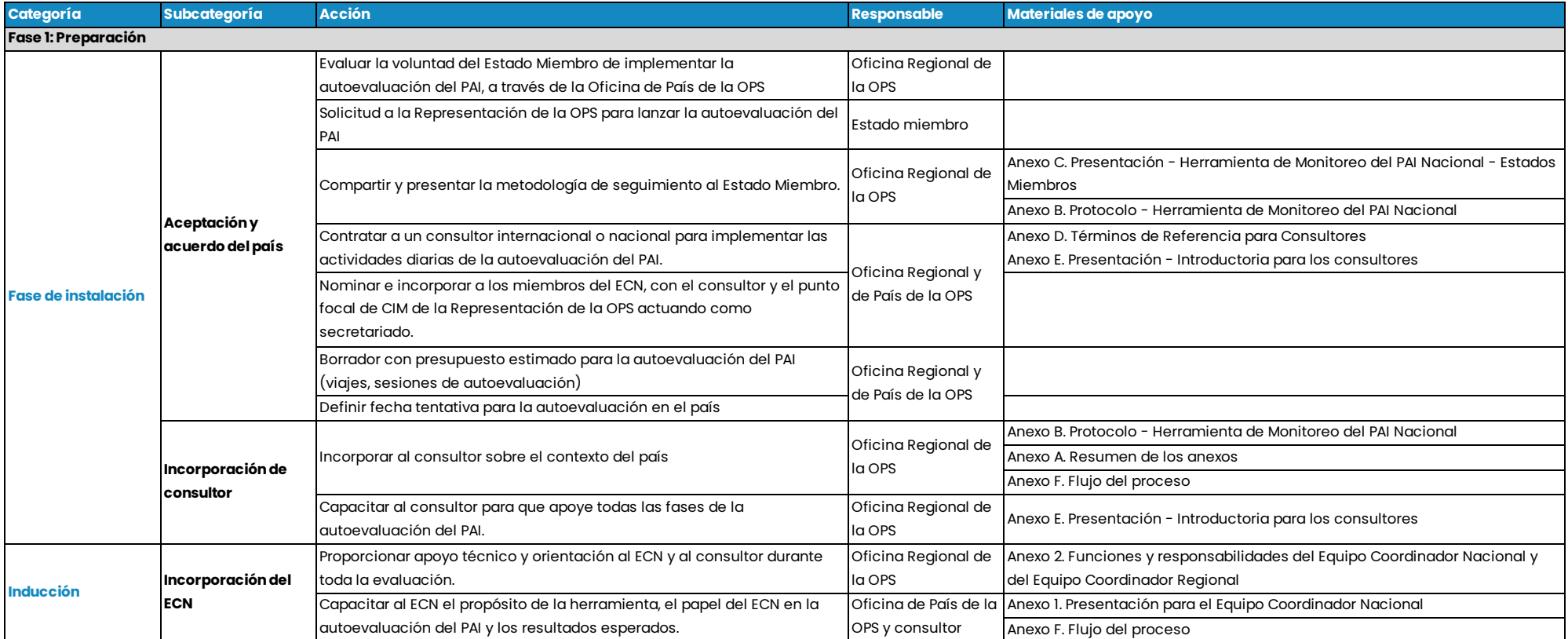

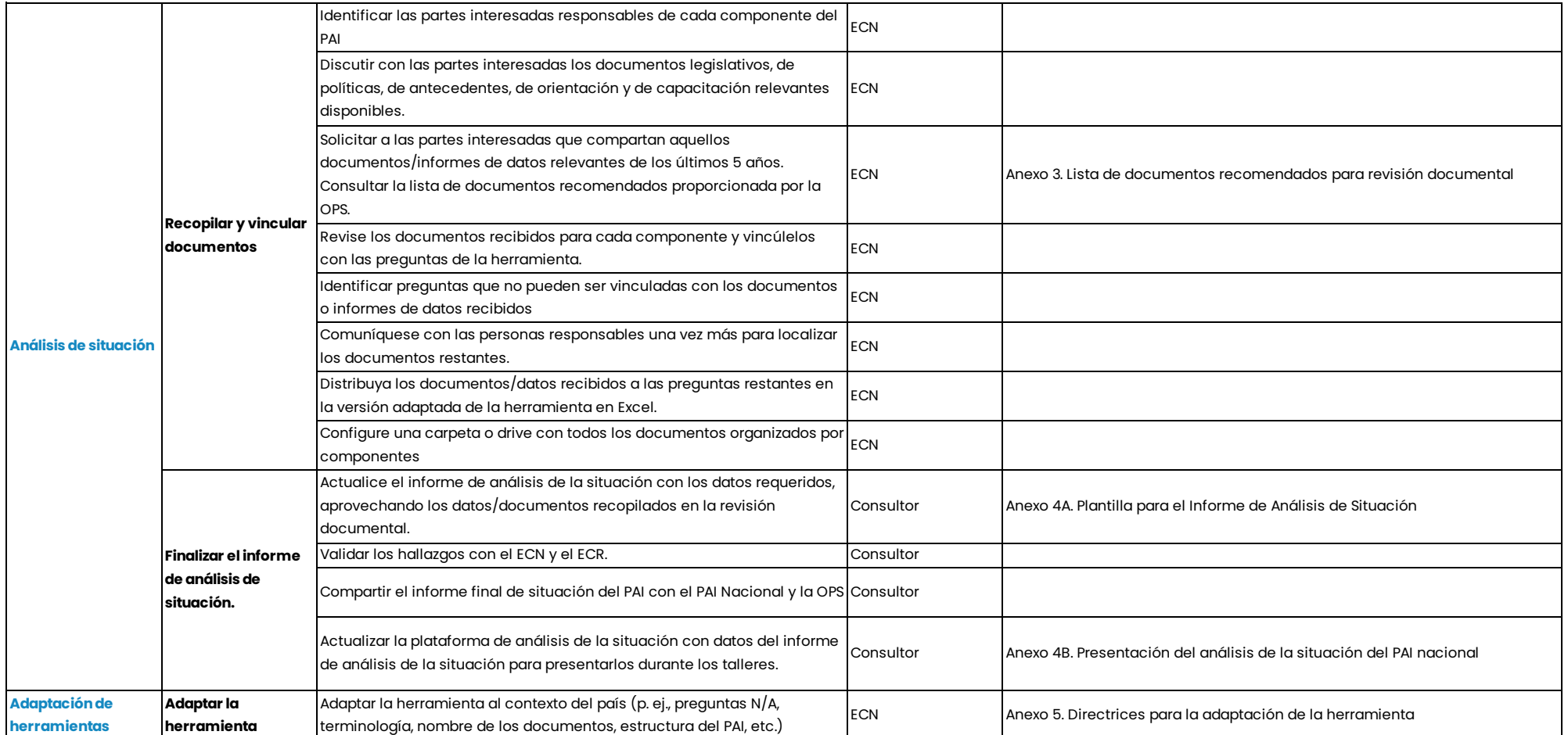

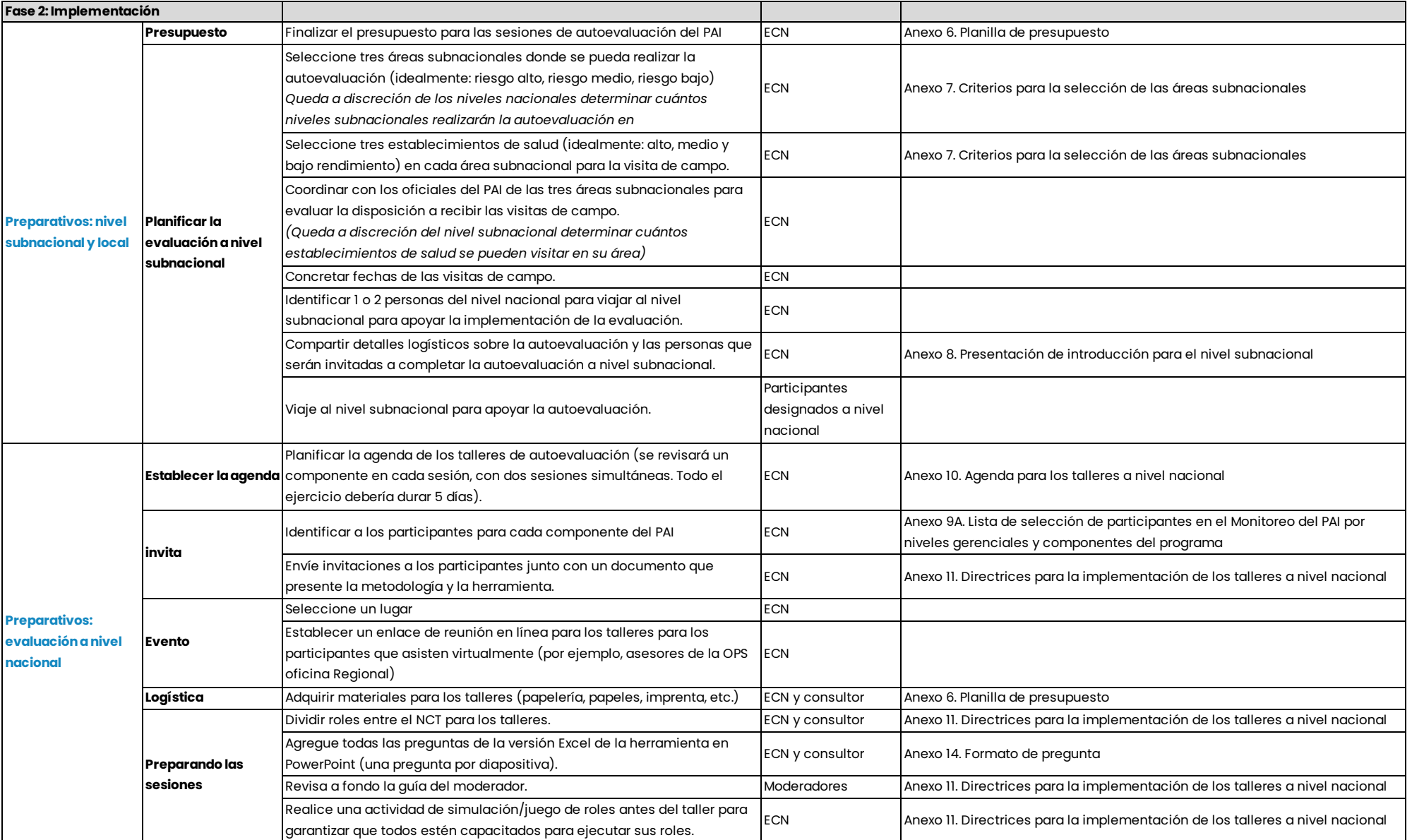

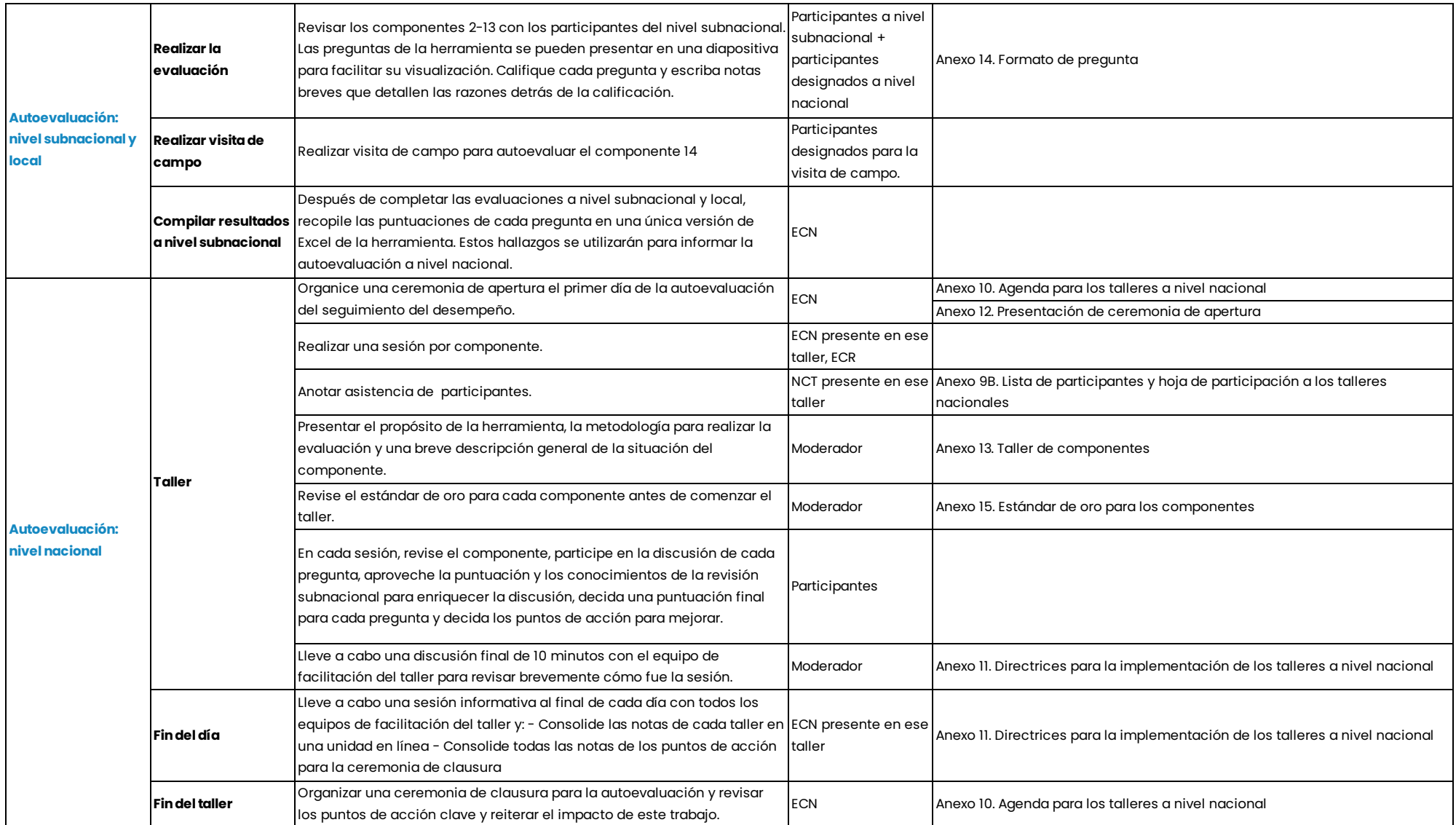

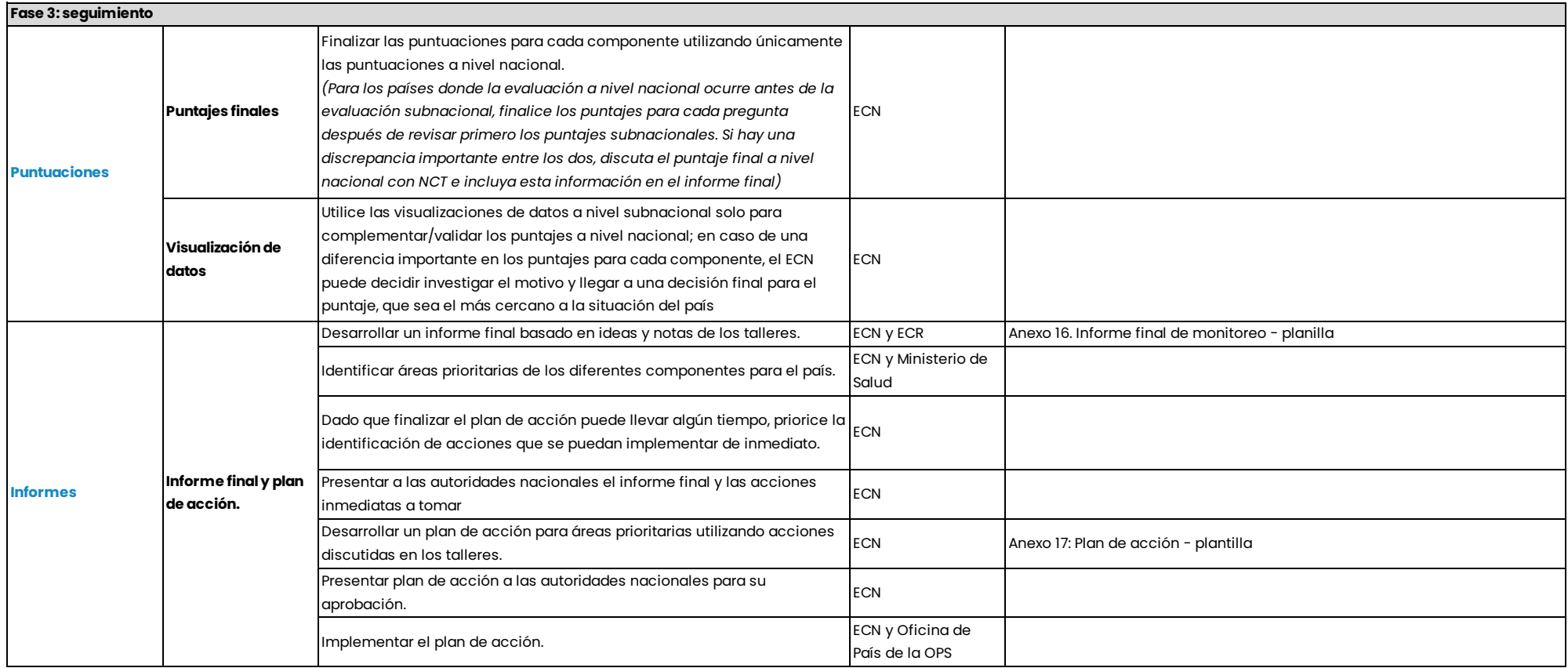